## Cheatography

## jQuery Cheat Sheet

I

by [FraserK](http://www.cheatography.com/fraserk/) via [cheatography.com/6349/cs/1074/](http://www.cheatography.com/fraserk/cheat-sheets/jquery)

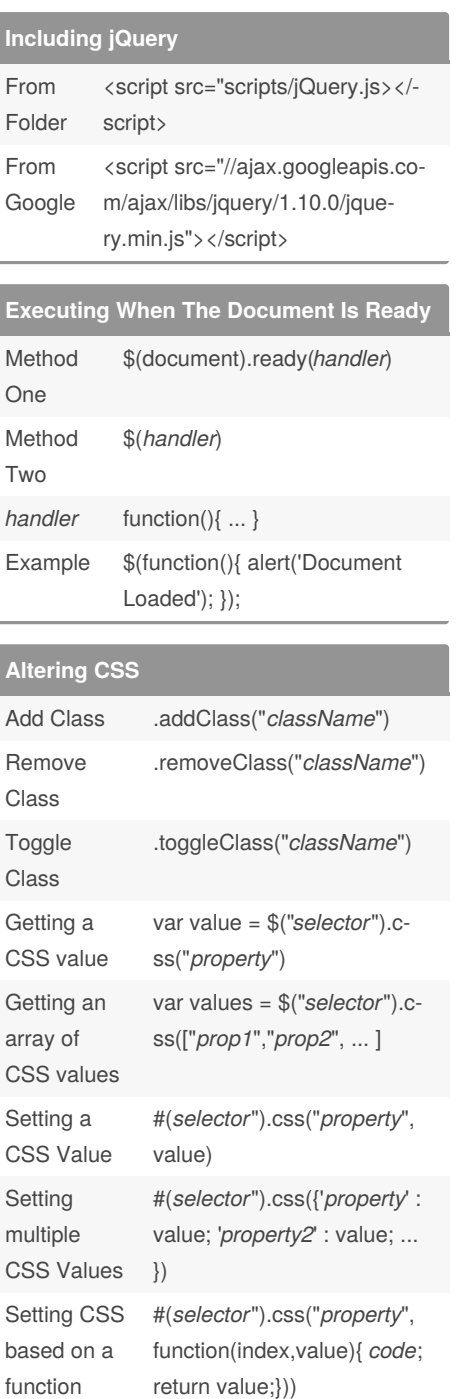

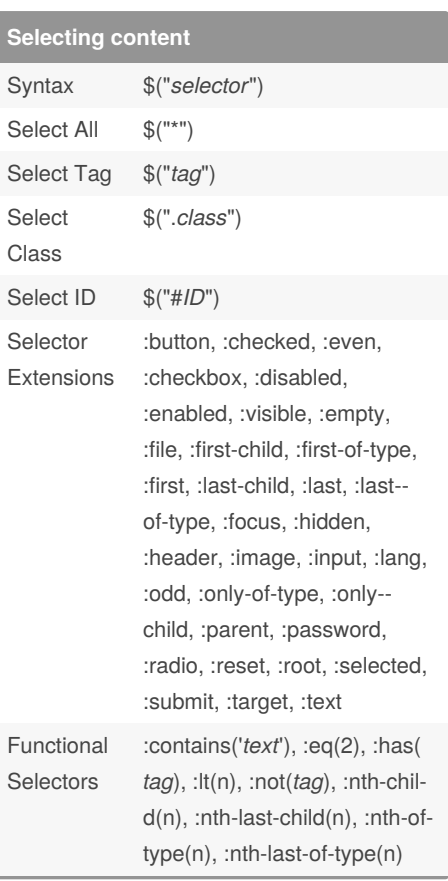

By **FraserK** [cheatography.com/fraserk/](http://www.cheatography.com/fraserk/)

.width(); .width(*value*), .width(*function*)

Element width

> Not published yet. Last updated 12th May, 2016. Page 1 of 1.

Sponsored by **Readable.com** Measure your website readability! <https://readable.com>